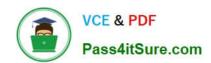

# AD0-E103<sup>Q&As</sup>

Adobe Experience Manager Developer

## Pass Adobe AD0-E103 Exam with 100% Guarantee

Free Download Real Questions & Answers PDF and VCE file from:

https://www.pass4itsure.com/ad0-e103.html

100% Passing Guarantee 100% Money Back Assurance

Following Questions and Answers are all new published by Adobe
Official Exam Center

- Instant Download After Purchase
- 100% Money Back Guarantee
- 365 Days Free Update
- 800,000+ Satisfied Customers

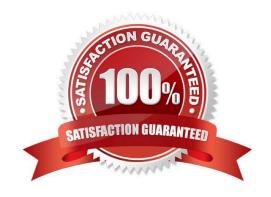

2024 Latest pass4itsure AD0-E103 PDF and VCE dumps Download

#### **QUESTION 1**

A developer identifies that some requests for the page /content/sampleproject/page.html take longer that other requests for the same page. Refer to the \$DOCROOT/content/sampleproject directory below.

```
[user@group /opt/dispatcher/cache/content/sampleproject ]$ ls -la total 2 drwxr-xr-x. 5 apache apache 4096 Feb 11 11:41 . drwxr-xr-x. 3 apache apache 4096 Nov 29 16:07 . drwxr-xr-x. 4 apache apache 4096 Feb 7 03:21 page.html -rw-r--r-. 1 apache apache 0 Feb 7 03:19 .stat
```

The dispatcher.log file contains the following lines:

```
[Wed Feb 13 13:14:04 2012] [D] [1376(1532)] checking [/libs/cq/security/userinfo/json] [Wed Feb 13 13:14:04 2012] [D] [1376(1532)] Caching disabled due to query string: tracking_id=1350373444666 [Wed Feb 13 13:14:04 2012] [D] [1376(1532)] cache-action for [/libs/cq/security/userinfo/json]: NONE
```

How should the developer make sure that the page is always cached?

2024 Latest pass4itsure AD0-E103 PDF and VCE dumps Download

A. Modify the dispatcher any file to contain the following lines:

```
/filter
{
...
/0023 { /type "allow" /url "/content/*/*/html" /params "tracking_id"}
...
}
```

D. Modify the dispatcher any file to contain the following lines:

```
/rules
{
...
/0000 { /glob "*" /type "allow" /params "tracking_id"}
...
}
```

C. Modify the dispatcher any file to contain the following lines:

D. Modify the dispatcher any file to contain the following lines:

```
/ignoreUrlParams
{
    ...
    /0002 { /glob "tracking_id"/type "allow" }
    ...
}
```

- A. Option A
- B. Option B
- C. Option C
- D. Option D

Correct Answer: C

# QUESTION 2

# VCE & PDF Pass4itSure.com

#### https://www.pass4itsure.com/ad0-e103.html

2024 Latest pass4itsure AD0-E103 PDF and VCE dumps Download

A developer running a local AEM instance and working on an AEM project needs to change a large number of files locally in the filesystem. The developer needs to get the changes uploaded to the local AEM instance to verify changes almost immediately in the browser?

What action should the developer take to most efficiency meet these requirements?

- A. Access CRXDE and upload the files through the interface.
- B. Make the changes in CRXDE create a content package, download it, and expand it into the working directory after each change.
- C. Install FileVault bundle in the AEM instance and register the local working directory for synchronization.
- D. Build a Content Package using maven and deploy it after each change.

Correct Answer: A

#### **QUESTION 3**

A developer is installing a content package with the package manager. The developer needs to restrict the approximate number of nodes in a batch that is saved to persistent storage in one transaction.

How should the developer modify the number of transient nodes to be triggered until automatic saving?

- A. AEM instances automatically modify the number of transient nodes based on the load balancing.
- B. Modify the export package manifest header and copy the content package to AEM installation folder.
- C. Select the option MergePreserve for the Access Control Handling drop-down in the Install Package dialog-box.
- D. Change the value of Save Threshold in the Install Package dialog-box.

Correct Answer: C

#### **QUESTION 4**

A developer wants to automatically truncate request log files once they exceed 10 MB.

Which OSGi configuration should the developer modify?

- A. Apache Sling Customizable Request Data Logger
- B. Adobe Granite Log Analysis Service
- C. Apache Sling Logging Writer Configuration
- D. Apache Sling Logging Configuration

Correct Answer: C

#### **QUESTION 5**

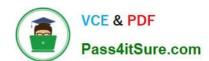

2024 Latest pass4itsure AD0-E103 PDF and VCE dumps Download

In which two ways can a developer keep simple and maintainable CRX Access Control Lists? (Choose two.)

- A. Delete the `everyone\\' group.
- B. Use Deny statements sparingly.
- C. Assign access rights to user groups rather than users.
- D. Assign access rights user by user.
- E. Use Deny statements extensively.

Correct Answer: CD

Reference: https://helpx.adobe.com/experience-manager/6-3/sites/administering/using/user-group-acadmin.html

#### **QUESTION 6**

Which log file contains AEM application request and response entries?

- A. response.log
- B. request.log
- C. history.log
- D. audit.log

Correct Answer: B

Reference: http://www.sgaemsolutions.com/2017/04/aem-logs-in-detail-part-1.html

#### **QUESTION 7**

A developer creates the following code snippet to implement a simple polling importer to fetch stock prices from an external source:

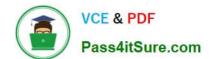

2024 Latest pass4itsure AD0-E103 PDF and VCE dumps Download

```
package com.adobe.training.core.core;
@Component(immediate=true,
enabled=true,
service = Importer.class,
property = {
                           Importer.SCHEME PROPERTY + "=stock"
public class StockDataImporter implements Importer {
                private final Logger logger = LoggerFactory.getLogger(getClass());
                private final String SOURCE_URL = 'https:// query.mystocks.com/v7/finance/quote?symbols=";
                private static final String LASTTRADE = "lastTrade";
                Reference
                private SlingRepository repo;
                @Override
                public void importData(final String scheme, final String datasource, final Resource resource)
                           throws ImportException {
                           try {
                                      ParseJson parseJson = new ParseJson();
                                      String lastTrade = parseJson.loadJson(SOURCE_URL+dataSource);
                                      writeToRepository(dataSource, lastTrade, resource);
                catch (Exception e) {
                                      logger.error("Exception" e);
                private void writeToRepository(final String stockSymbol, final String lastTrade, final Resource resource) throws
RepositoryExceprion {
                           Session session= repo.loginService(null, repo.getDefaultWorkspace());
                           Node parent = resource.adaptTo(Node.class);
                           Node stockPageNode = JcrUtil.createPath(parent.getPath() +"/" + stockSymbol, "cq:Page",
                                                       session);
                           Node lastTradeNode = JcrUtil.createPath(stockPageNode.getPath() + "/lastTrade", "nt:unstructured",
session);
                                      lastTradeNode.setProperty(LASTTRADE, lastTrade);
                           session.save();
                           session.logout();
                11
```

The polling importer needs to fetch stock prices for a specific stock symbol and needs to be triggered every 5 minutes.

Which node structure should the developer create in CRX to make sure that the code shown is executed successfully?

2024 Latest pass4itsure AD0-E103 PDF and VCE dumps Download

```
+/apps/system/config/com.adobe.training.core.core.StockDataImporter [sling:0
    sgiConfig]
           SCHEME PROPERTY: "stock"
          -source: "ADBE"
          -target: "/content"
          -interval: 5
B.
    +/apps/system/config/com.adobe.training.core.core.StockDataImporter [sling:0
    sgiConfig]
          -sling:resourceType: com.adobe.training.core.core.StockDataImporter
          -SCHEME PROPERTY: "ADBE"
          -target: "/content"
          -interval: 5
C
    +/etc/importers/polling/stock
          -jcr:mixinTypes: [ "cq:PollConfig"]
          -source: "stock:ADBE"
          -interval: 300
          -target: "/content"
D.
    +/etc/importers/polling/stock
          -sling:resourceType: com.adobe.training.core.core.StockDataImporter
```

- A. Option A
- B. Option B
- C. Option C
- D. Option D

Correct Answer: A

#### **QUESTION 8**

From which AEM Web Console should a developer access and download full AEM Log Files?

A. Web Console -> System Information

-stock: "ADBE" -interval: 300

-target: "/content"

- B. Status -> Log files
- C. OSGI -> Sing Log Service
- D. AEM -> Log files

Correct Answer: C

#### https://www.pass4itsure.com/ad0-e103.html 2024 Latest pass4itsure AD0-E103 PDF and VCE dumps Download

Reference: https://helpx.adobe.com/aem-forms/kb/getting-log-files-directly-from-aem.html

#### **QUESTION 9**

There are performance, stability, and security issues with an installed AEM instance. What should a developer do to fix these issues?

- A. Delete and reinstall the AEM instance.
- B. Install Adobe-provided Apache configuration file.
- C. Stop, clear cache files, and restart the AEM instance.
- D. Install service pack updates from package share.

Correct Answer: C

#### **QUESTION 10**

A developer needs to analyze log messages for custom Java application. The developer writes the following Java class:

```
package com.abc.xyz;
import org.slf4j.Logger;
import org.slf4j.LoggerFactory;
public class MyClass {
  private static final Logger logger = LoggerFactory.getLogger(this.getClass());
    public void customMethod() {
        logger.debug("A custom log message");
    }
}
```

The developer creates a custom log named custom.log with a debug level in OSGi web console for Java package com.abc.xyz.

Where should the developer look in the OSGi web console to view the above message?

- A. OSGi -> Log Service and click logs/custom.log
- B. Sling-> Log Support and click logs/custom.log
- C. Sling -> Metrics and click logs/custom.log
- D. AEM -> Log Support and click logs/custom.log

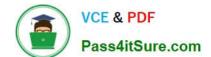

2024 Latest pass4itsure AD0-E103 PDF and VCE dumps Download

Correct Answer: B

#### **QUESTION 11**

A developer must create a workflow step that assigns a `WorkItem\\' to the appropriate person based on who has the least amount work to do.

The group that must perform the action is configured into the workflow.

Which non-deprecated interface should the Java implementation class use to perform the assignment?

- A. com.adobe.granite.workflow.exec.ParticipantStepChooser
- B. com.day.cq.workflow.exec.ParticipantChooser
- C. com.day.cq.workflow.exec.WorkItem
- D. com.adobe.granite.workflow.exec.WorkflowData

Correct Answer: B

Reference: https://docs.adobe.com/content/help/en/experience-manager-64/developing/extending-aem/ extendingworkflows/workflows-step-ref.html

#### **QUESTION 12**

A developer developed a workflow that makes a copy of every node created or modified under a certain path to a different one. The workflow launches but the nodes are not copied over.

Which two methods should the developer use to resolve this issue? (Choose two.)

- A. Go to Workflow Failures screen and check if any instances of the workflow are present.
- B. Go to Workflow instances screen and verify that the instance of the workflow is present and check its status.
- C. Go to Package Manager screen and reinstall the bundle that contains the workflow so it restarts.
- D. Go to Workflow Models screen, then delete and recreate the workflow.
- E. Go to Workflow Launchers and create a new launcher for the workflow even if one already exists.

Correct Answer: BD

#### **QUESTION 13**

A developer is working on a dialog for a contact list component. The dialog has the following requirements:

1.

The list of contacts must include one or more entries.

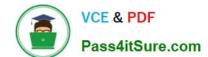

#### https://www.pass4itsure.com/ad0-e103.html 2024 Latest pass4itsure AD0-E103 PDF and VCE dumps Download

2.

Contact details must include a full name.

3.

Contact details must include an email address

4.

Contact details can optionally include a short bio

5.

Authors need to be able to rearrange the contacts in the list

Which dialog configuration should the developer use to meet all of these requirements?

2024 Latest pass4itsure AD0-E103 PDF and VCE dumps Download

А

```
+ multi

    sling:resourceType="granite/ui/components/coral/foundation/form/multifi

eld"
     - composite="{Boolean}true"
     - fieldLabel="Contact List"
     + field
       - sling:resourceType="granite/ui/components/coral/foundation/container"
       - name="./contacts"
       + items
         + name
           - sling:resourceType="granite/ui/components/coral/foundation/form/t
extfield"
           - fieldLabel="Full Name"
           - name="./name"
         + email
           - sling:resourceType="granite/ui/components/coral/foundation/form/t
extfield"
           - fieldLabel="Email Address"
           - name="./email"
         + bio
           - sling:resourceType="granite/ui/components/coral/foundation/form/t
extarea"
           - fieldLabel="Short Bio"
           - name="./bio"
           - required="{Boolean}false"
```

В

```
+ multi
     - sling:resourceType="granite/ui/components/coral/foundation/form/multifi
eld"
     - composite="{Boolean}true"
     - fieldLabel="Contact List"
     - required="{Boolean}true"
     + field
       - sling:resourceType="granite/ui/components/coral/foundation/container"
       - name="./contacts"
       + items
         + name
           - sling:resourceType="granite/ui/components/coral/foundation/form/t
extfield"
           - fieldLabel="Full Name"
           - name="./name"
           - required="{Boolean}true"
         + email
           - sling:resourceType="granite/ui/components/coral/foundation/form/t
extfield"
           - fieldLabel="Email Address"
           - name="./email"
           - required="{Boolean}true"
         + bio
           - sling:resourceType="granite/ui/components/coral/foundation/form/t
extarea"
           - fieldLabel="Short Bio"
           - name="./bio"
```

2024 Latest pass4itsure AD0-E103 PDF and VCE dumps Download

+ multi - sling:resourceType="granite/ui/components/coral/foundation/form/multifi eld" - fieldLabel="Contact List" - required="(Boolean)true" + field - sling:resourceType="granite/ui/components/coral/foundation/container" - composite="{Boolean}true" - name="./contacts" + items + name - sling:resourceType="granite/ui/components/coral/foundation/form/t extfield" - fieldLabel="Full Name" - name="./name" - required="{Boolean}true" + email - sling:resourceType="granite/ui/components/coral/foundation/form/t extfield" - fieldLabel="Email Address" - name="./email" - required="{Boolean}true" + bio sling:resourceType="granite/ui/components/coral/foundation/form/t extarea" - fieldLabel="Short Bio" - name="./bio"

D. + multi - sling:resourceType="granite/ui/components/coral/foundation/form/multifi eld" - fieldLabel="Contact List" - sling:resourceType="granite/ui/components/coral/foundation/container" - composite="{Boolean}true" - name="./contacts" + items + name - sling:resourceType="granite/ui/components/coral/foundation/form/t extfield" - fieldLabel="Full Name" - name="./name" + email - sling:resourceType="granite/ui/components/coral/foundation/form/t extfield" - fieldLabel="Email Address" - name="./email" - sling:resourceType="granite/ui/components/coral/foundation/form/t extarea" - fieldLabel="Short Bio" - name="./bio" - required="{Boolean}false"

2024 Latest pass4itsure AD0-E103 PDF and VCE dumps Download

- A. Option A
- B. Option B
- C. Option C
- D. Option D

Correct Answer: A

#### **QUESTION 14**

An OSGi bundle Activator.java is registered through a service DevelopInfo.java DeveloperInfo.java

```
java

package com.adobe.training.core;

public interface DeveloperInfo {
}
```

#### Activator.java

Maven install generates an error during deployment. Refer to the error information below:

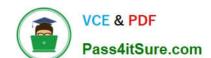

2024 Latest pass4itsure AD0-E103 PDF and VCE dumps Download

| [INFO] maven-bundle-plugin:3.3.0:bundle (default-bundle) @training.core                                                                                                    |
|----------------------------------------------------------------------------------------------------|
| [ERROR] Bundle com.adobe:training.core:bundle:0.0.1-SNAPSHOT : Class com.adobe.training.core.Activator is not assignable to specified service com.adobe.training.core.DeveloperInfo |
| [ERROR] Error(s) found in bundle configuration                                                                                                    |
| [INFO]                                                                                                    |
| [INFO]BIULD FAILURE                                                                                                    |
| [INFO]                                                                                                    |
| [INFO] Total time: 5.572 s                                                                                                    |
| [INFO] Finished at: 2019-02-12T16:10:25-08:00                                                                                                    |
| [INFO] Final Memory: 22M/384M                                                                                                    |
| [INFO]                                                                                                    |
| [ERROR] Failed to execute goal org.apache.felix:maven-bundle-plugin:3.3.0:bundle (default-bundle) on project training.core: Error(s) found is bundle configuration -> [Help 1]      |
| [ERROR] Failed to execute goal org.apache.felix:maven-bundle-plugin:3.3.0:bundle (default-bundle) on project training.core:                                                         |

Which action should the developer take to resolve the build error?

- A. @Service annotation is missing in DeveloperInfo.java.
- B. Interface DeveloperInfo does NOT have any method.
- C. Activator class is NOT implementing DeveloperInfo interface.
- D. The required Maven repository for OSGi is missing.

Correct Answer: C

#### **QUESTION 15**

Which log file should a developer use to search for exception stack traces?

- A. /crx-quickstart/logs/request.log
- B. /crx-quickstart/logs/error.log
- C. /crx-quickstart/logs/access.log
- D. /crx-quickstart/logs/info.log

Correct Answer: B

Latest AD0-E103 Dumps

AD0-E103 VCE Dumps

AD0-E103 Exam Questions